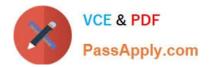

# OK TA-CERTIFIED-PROFESSIONAL<sup>Q&As</sup>

### Okta Certified Professional

## Pass Okta OKTA-CERTIFIED-PROFESSIONAL Exam with 100% Guarantee

Free Download Real Questions & Answers **PDF** and **VCE** file from:

https://www.passapply.com/okta-certified-professional.html

100% Passing Guarantee 100% Money Back Assurance

Following Questions and Answers are all new published by Okta Official Exam Center https://www.passapply.com/okta-certified-professional.html 2024 Latest passapply OKTA-CERTIFIED-PROFESSIONAL PDF and VCE dumps Download

- Instant Download After Purchase
- 100% Money Back Guarantee
- 😳 365 Days Free Update

VCE & PDF

PassApply.com

800,000+ Satisfied Customers

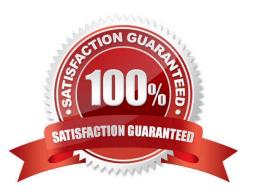

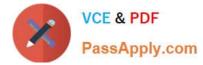

#### **QUESTION 1**

Is this a function of Okta Universal Directory? Solution: Locating duplicate accounts

A. Yes

B. No

Correct Answer: B

#### **QUESTION 2**

Is this an Okta setting an end user can change? Solution: Security Image

A. Yes

B. No

Correct Answer: B

#### **QUESTION 3**

Is this a valid use of a group in Okta? Solution: Create network zones

A. Yes

B. No

Correct Answer: A

#### **QUESTION 4**

Does this Okta agent support provisioning?

Solution: Integrated Windows Authentication (IWA) Agent

A. Yes

B. No

Correct Answer: B

#### **QUESTION 5**

Is this an option available to end users for sell-service password reset if enabled by an Okta Administrator?

Solution: Email

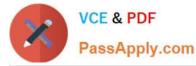

A. Yes

B. No

Correct Answer: A

Explanation: 1. Click on the password reset linkInclude a Click here to reset your password link on the Okta Sign-On page so that users can intuitively initiate the password reset ow. By combining self-service password resets with SSO, not only can organizations reduce the number of required passwords (a security benet, as well as end-user convenience) but users are able to access all their applications through a single password reset.

2.

Receive either an email or an SMS messageThe user has the option to receive either an email or an SMS message containing a password reset code. With both options, the user still has to answer a security question to verify identity before they are allowed to reset their password. This security question and answer is created when users enroll in Okta MFA.

3.

Enter a new passwordThe newly created password can still impose the same password policies such as character length, number of special characters required, etc., ensuring a consistent password policy throughout the organization.

https://www.okta.com/resources/whitepaper/enable-self-service-password-resets/

OKTA-CERTIFIED-PROFESSIONAL VCE Dumps

OKTA-CERTIFIED-PROFESSIONAL Practice <u>Test</u> OKTA-CERTIFIED-PROFESSIONAL Exam Questions